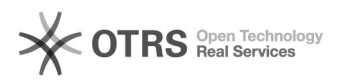

## Using TeamViewer as an Alternative to ZOOM for magnalister Onscreen **Training**

06/12/2021 14:14:22

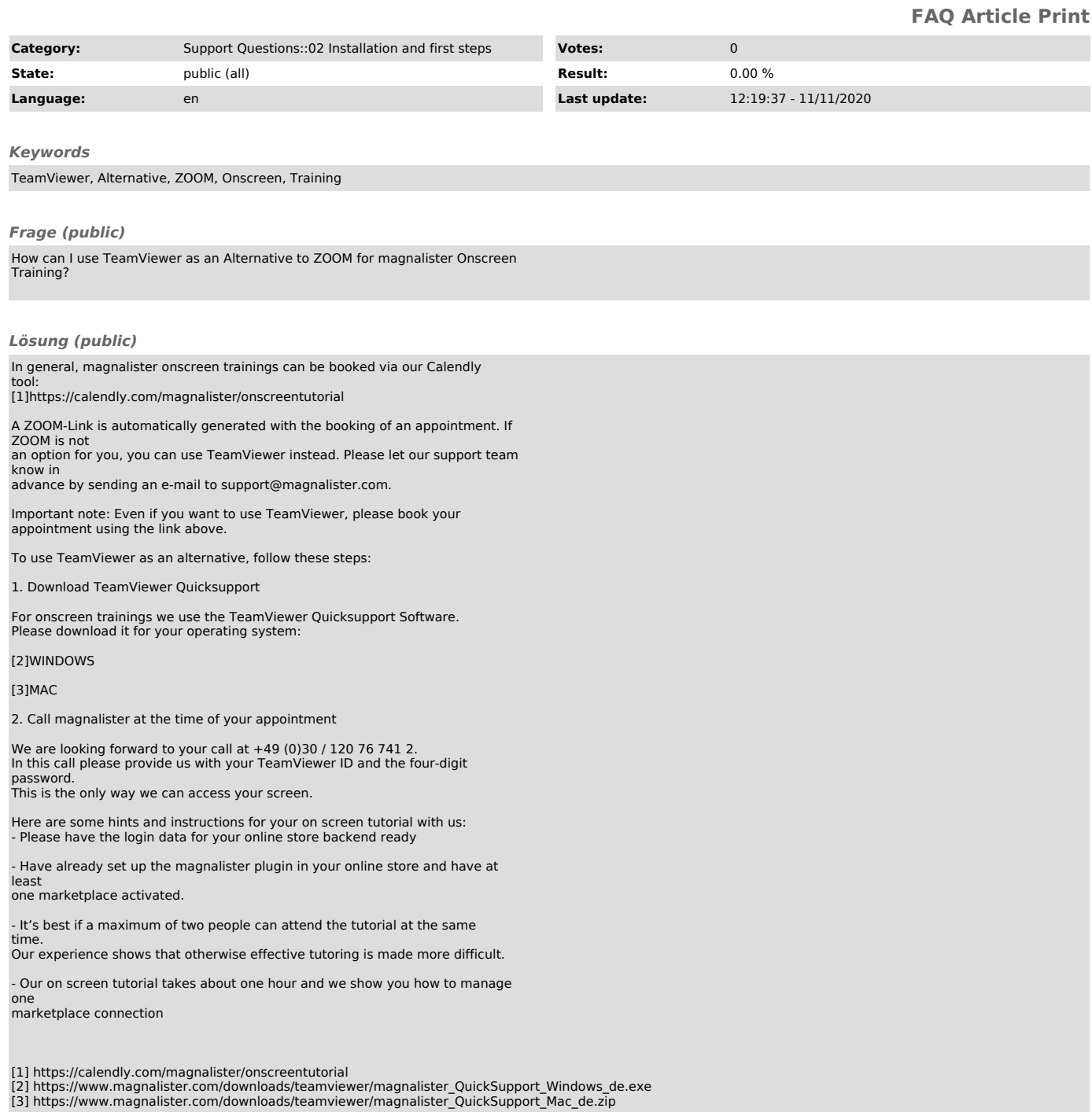